#### **ABSTRAK**

<span id="page-0-0"></span>Universitas Kristen Maranatha adalah sebuah perguruan tinggi swasta yang terdapat di kota Bandung, Jawa Barat, Indonesia yang berdiri sejak tahun 1965. Universitas Kristen Maranatha ingin meningkatkan mutu dan kinerja performa dari seluruh dosen, karyawan maupun *staff* pada bidang akademik maupun bidang nonakademik. Tentunya perlu diadakan evaluasi yang digunakan dalam upaya meningkatkan akreditasi dan mencapai tujuan atau target-target yang ingin dicapai. Saat ini, proses evaluasi yang dilakukan di Universitas Kristen Maranatha masih belum efektif dikarenakan oleh proses penyebaran kuesioner atau wawancara dari pihak-pihak yang bersangkutan masih menggunakan cara manual. Hal ini menyebabkan data-data yang diperoleh dari hasil pengukuran tersebut kurang akurat, mengakibatkan pengeluaran biaya yang cukup besar dan cukup memakan waktu yang lama. Maka dari itu, diperlukan sebuah aplikasi sebagai media untuk melakukan evaluasi pada seluruh dosen, karyawan maupun *staff* sehingga diharapkan dapat membantu pelaksanaan evaluasi dan juga dapat menampilkan hasil evaluasi secara cepat di bidang akademik maupun non-akademik. Aplikasi ini dibuat berbasis *web* dengan menggunakan bahasa pemrograman PHP yang didukung dengan HTML, *JavaScript*, *jQuery*, *AJAX*, *Model View Controller*, *CodeIgniter* dan *database MySQL*.

Kata Kunci: Evaluasi, Non-Akademik, Sistem Informasi

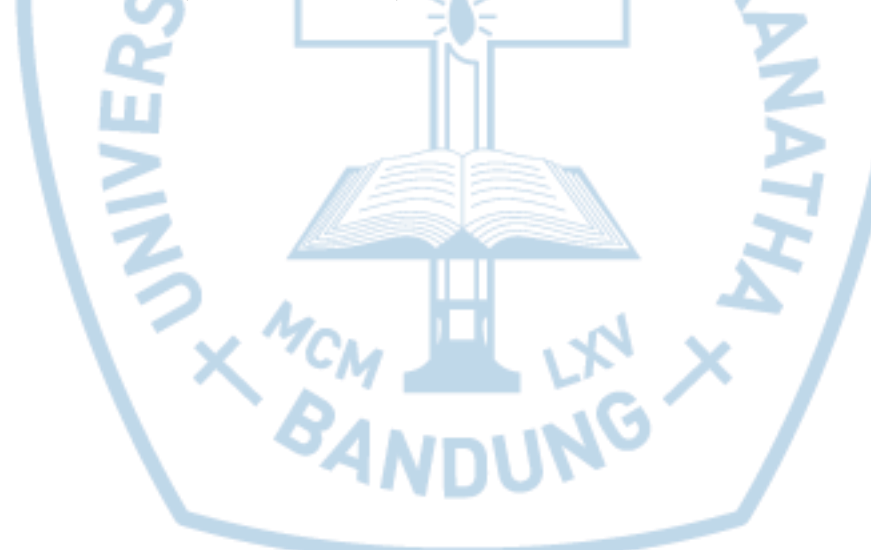

#### **ABSTRACT**

<span id="page-1-0"></span>*Maranatha Christian University is a private university located in Bandung, West Java, Indonesia which have been established since 1965. Maranatha Christian University wants to increase its quality and work performance from all the lecturer, workers as well as academic and non-academic staff. Certainly, evaluation will be used to increase its accreditation and goals. At the moment, the evaluation process that Maranatha Christian University has been doing is not working effectively due to the distributing its questionnaires and conducting interviews manually. This causes inaccuracy of the results which leads to spending considerable cost and time consuming. Therefore, an application is needed as a media to do evaluation for all lecturer, workers and staff so that it might help with the ongoing of the evaluation and will show quick evaluation result in academic as well as non-academic aspects. This application is made on a web basis that uses PHP program that is supported by HTML, JavaScript, jQuery, AJAX, Model View Controller, CodeIgniter, and MySQL database.*

*Keywords: Evaluation, Information Systems, Non-Academic*

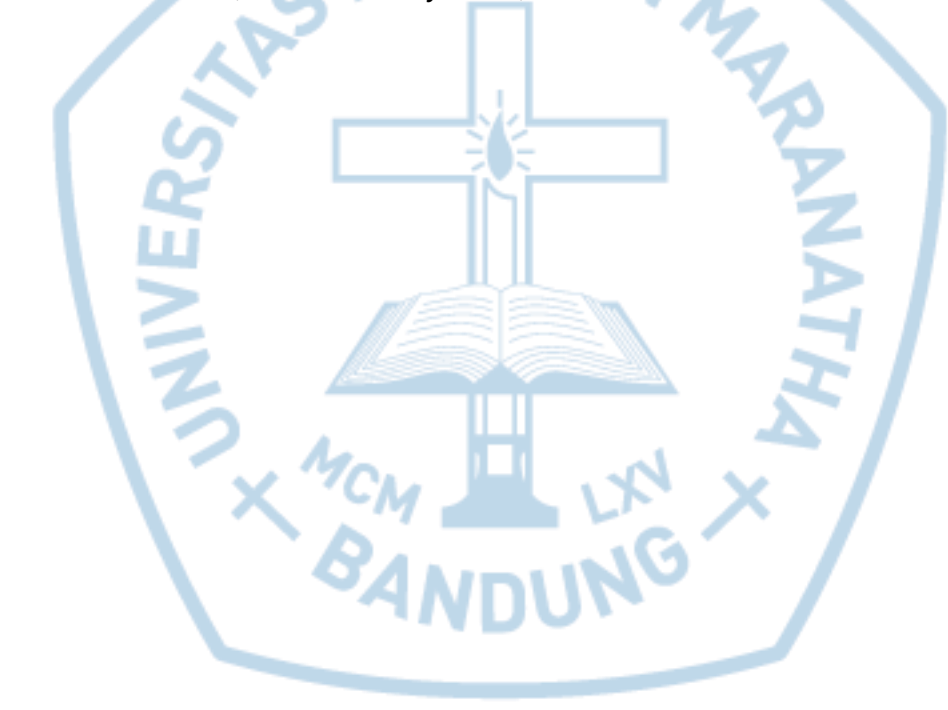

## **DAFTAR ISI**

<span id="page-2-0"></span>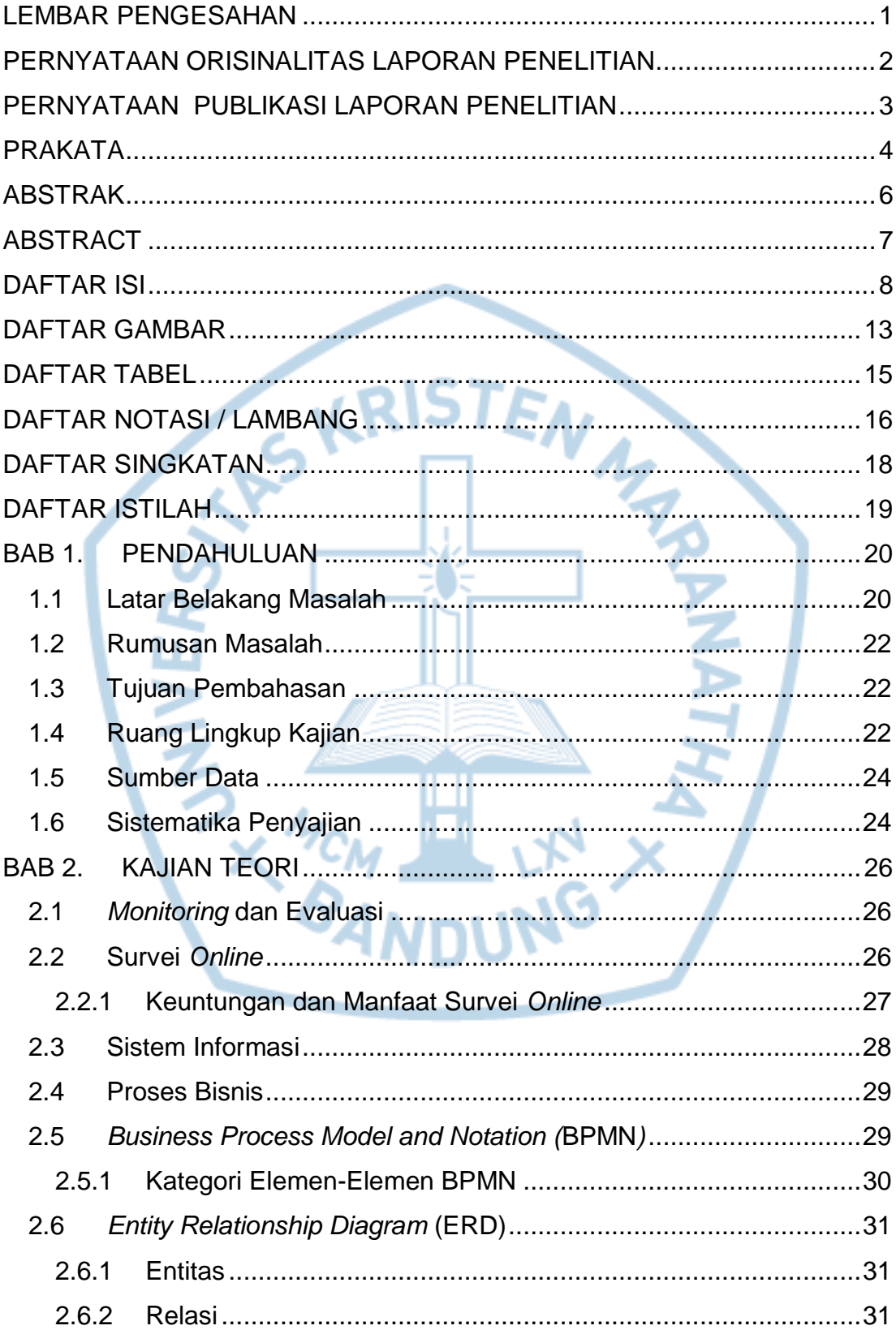

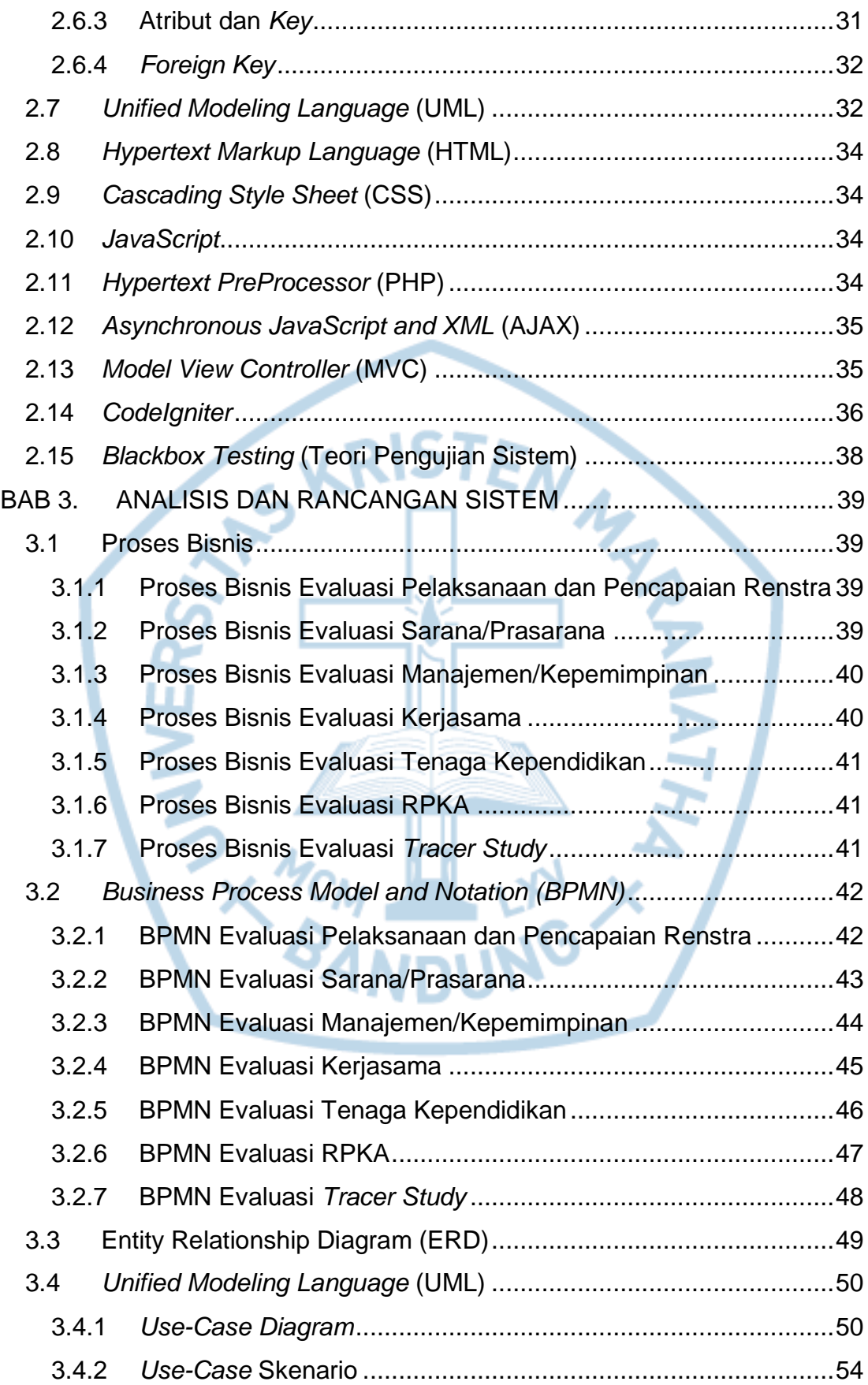

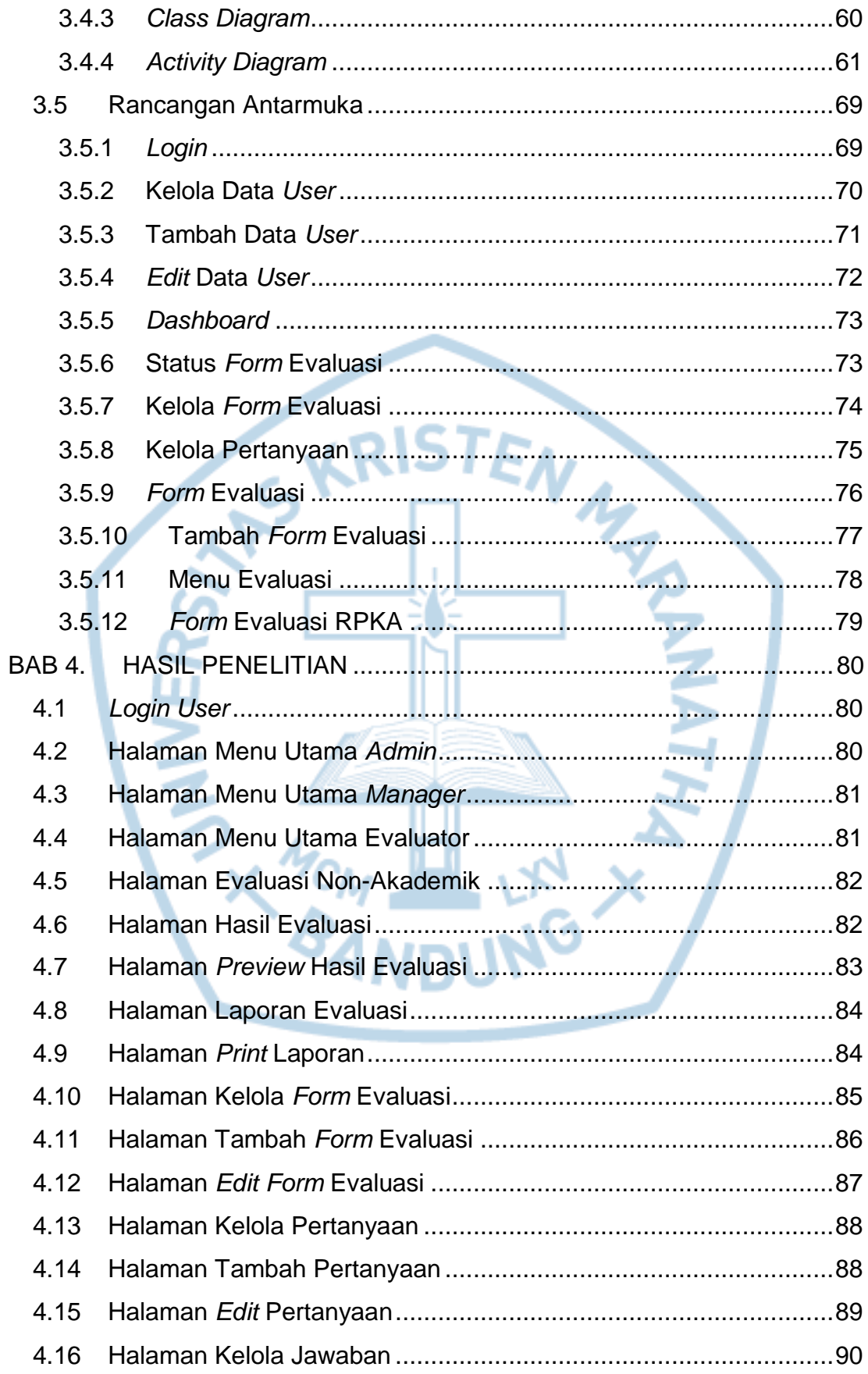

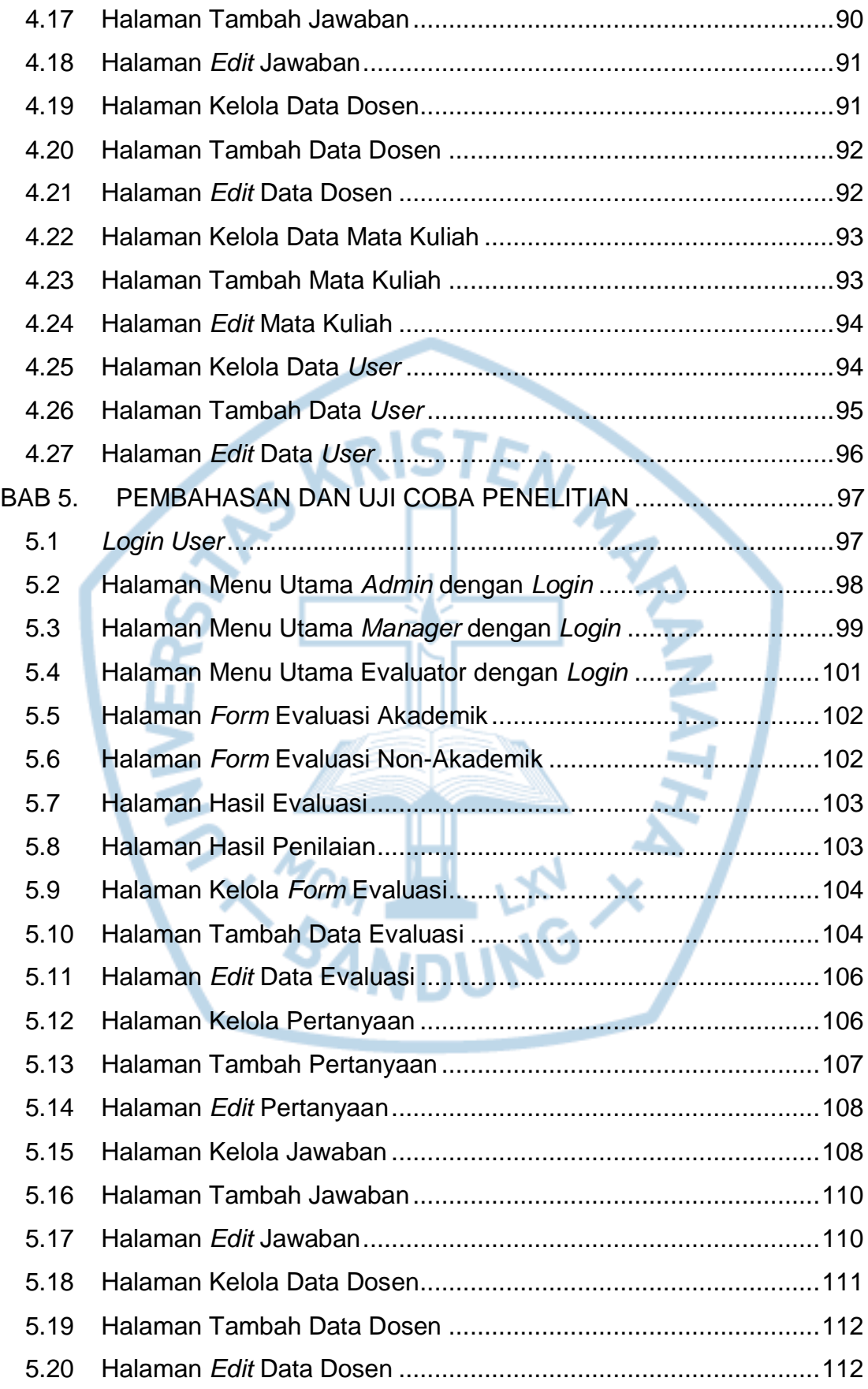

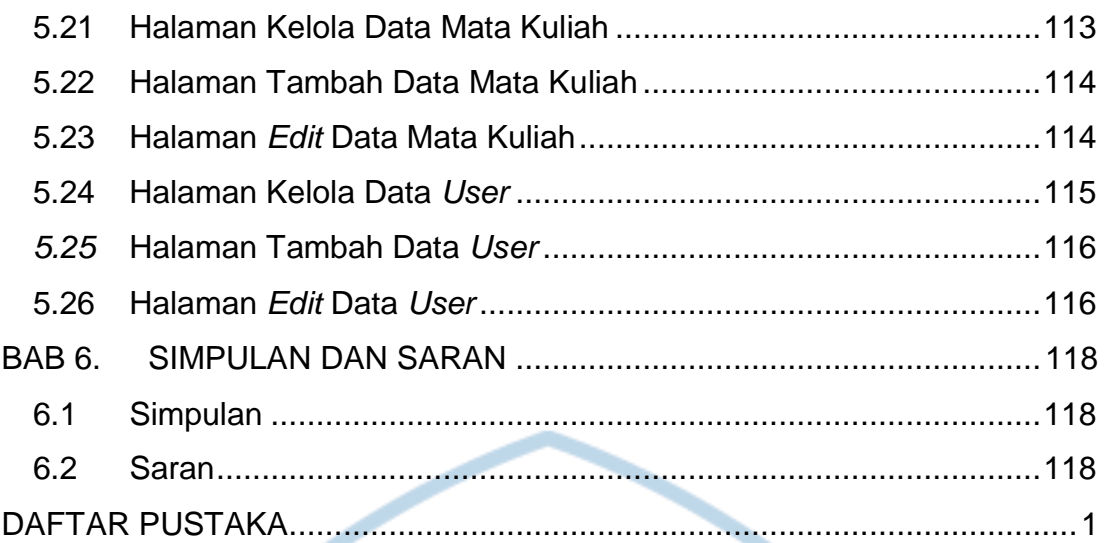

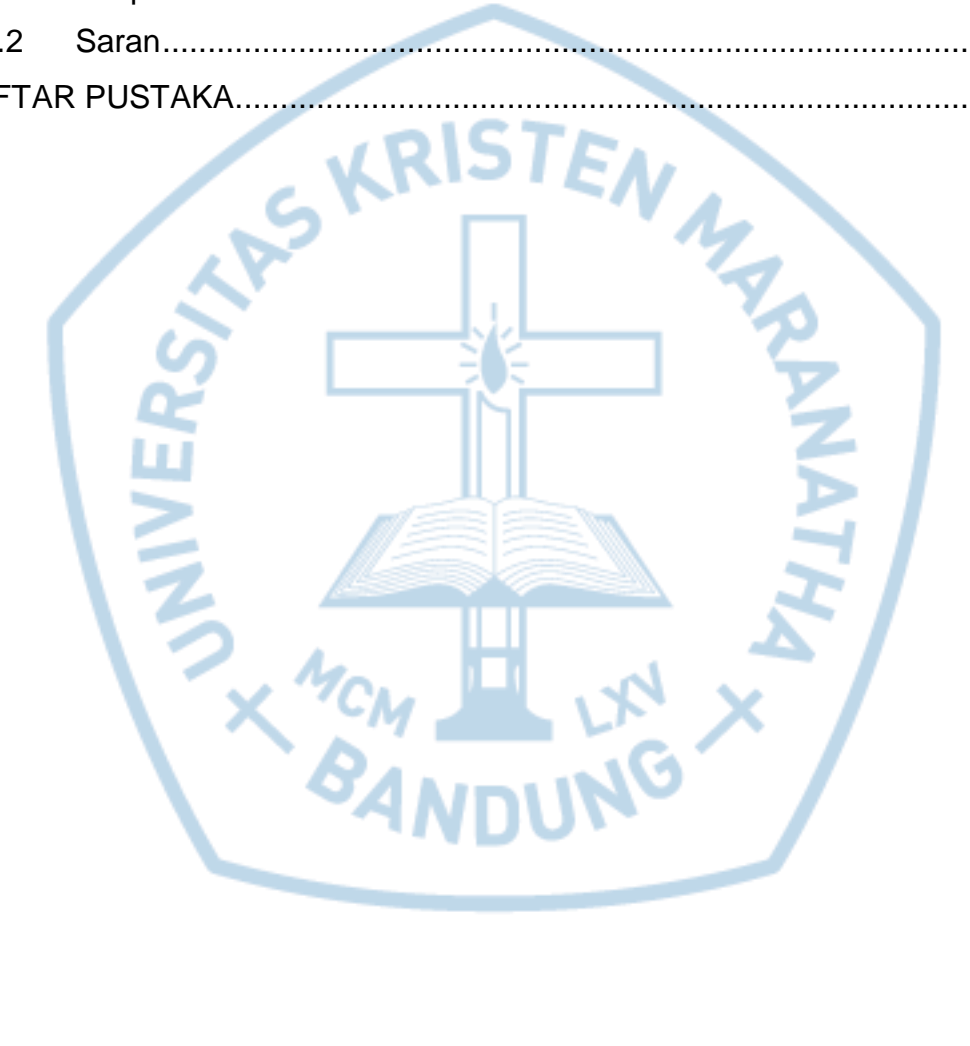

### **DAFTAR GAMBAR**

<span id="page-7-0"></span>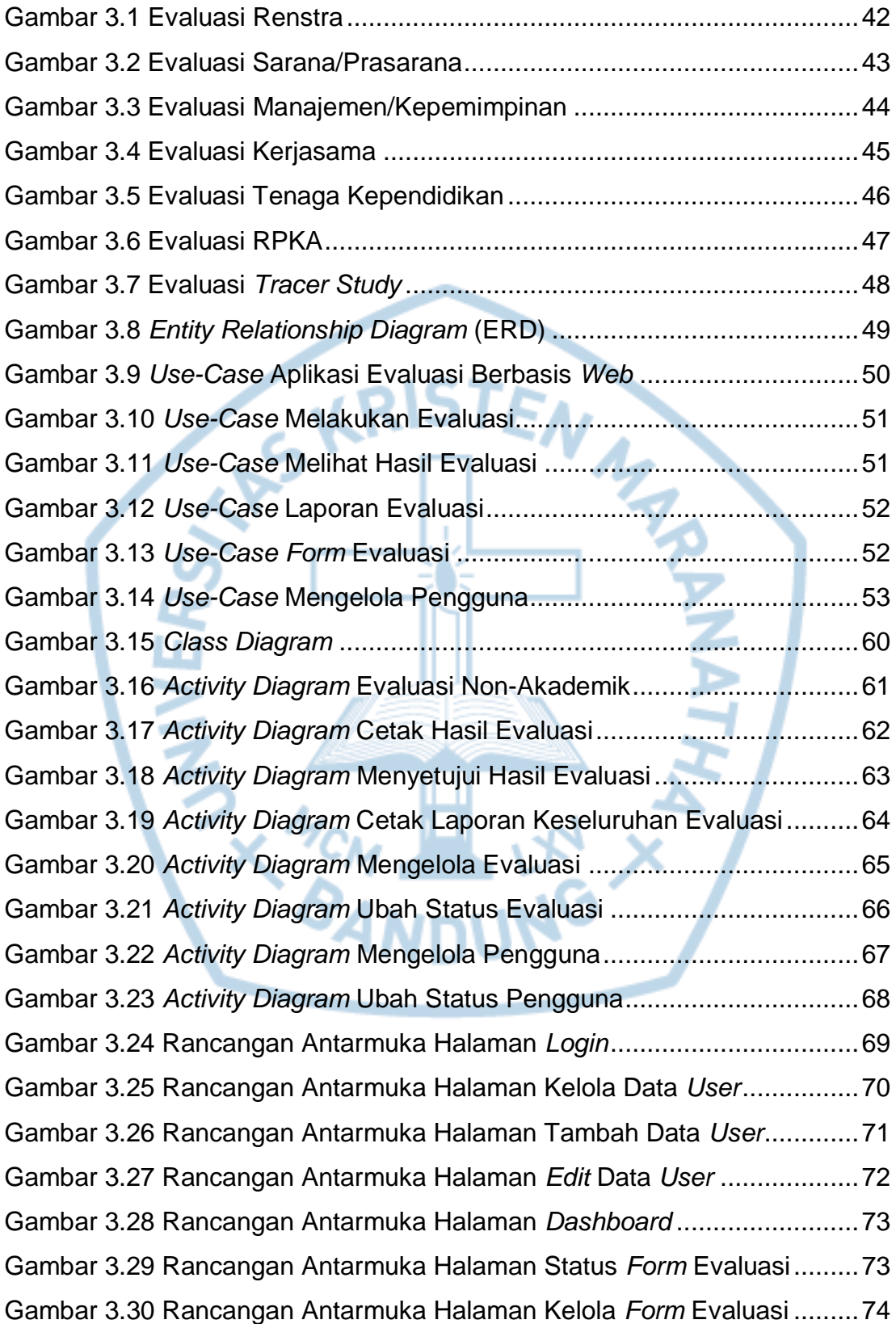

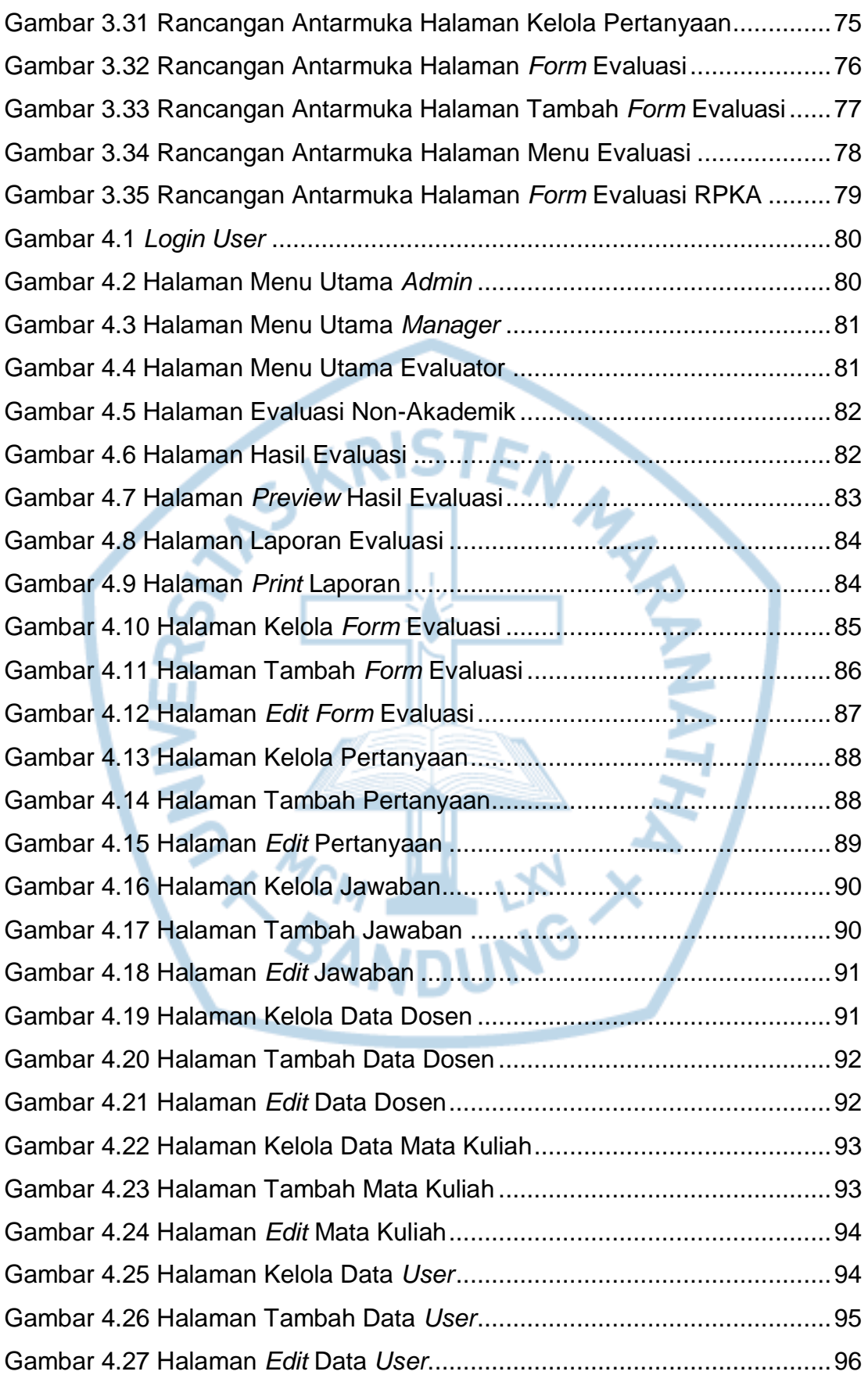

## **DAFTAR TABEL**

<span id="page-9-0"></span>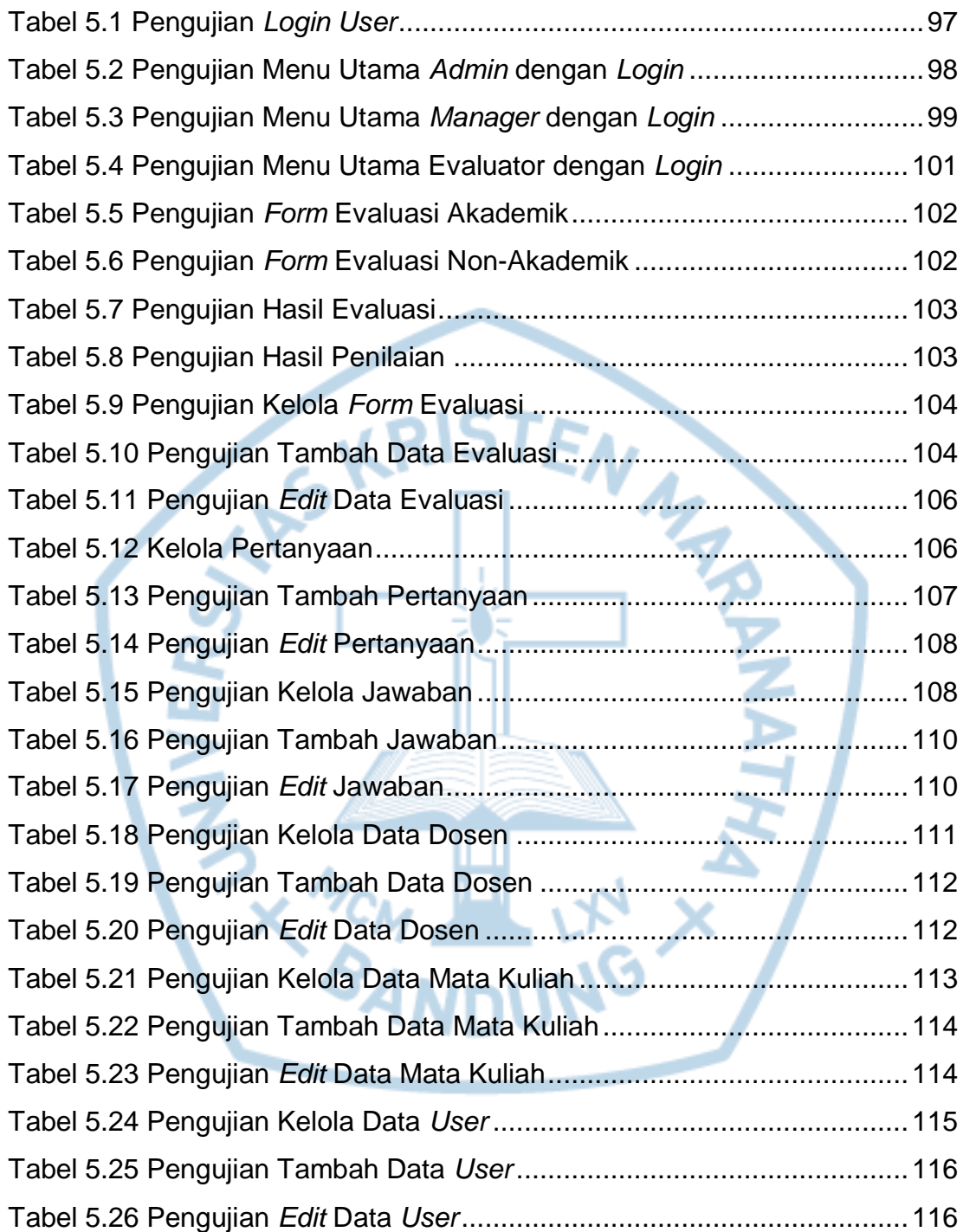

# **DAFTAR NOTASI / LAMBANG**

<span id="page-10-0"></span>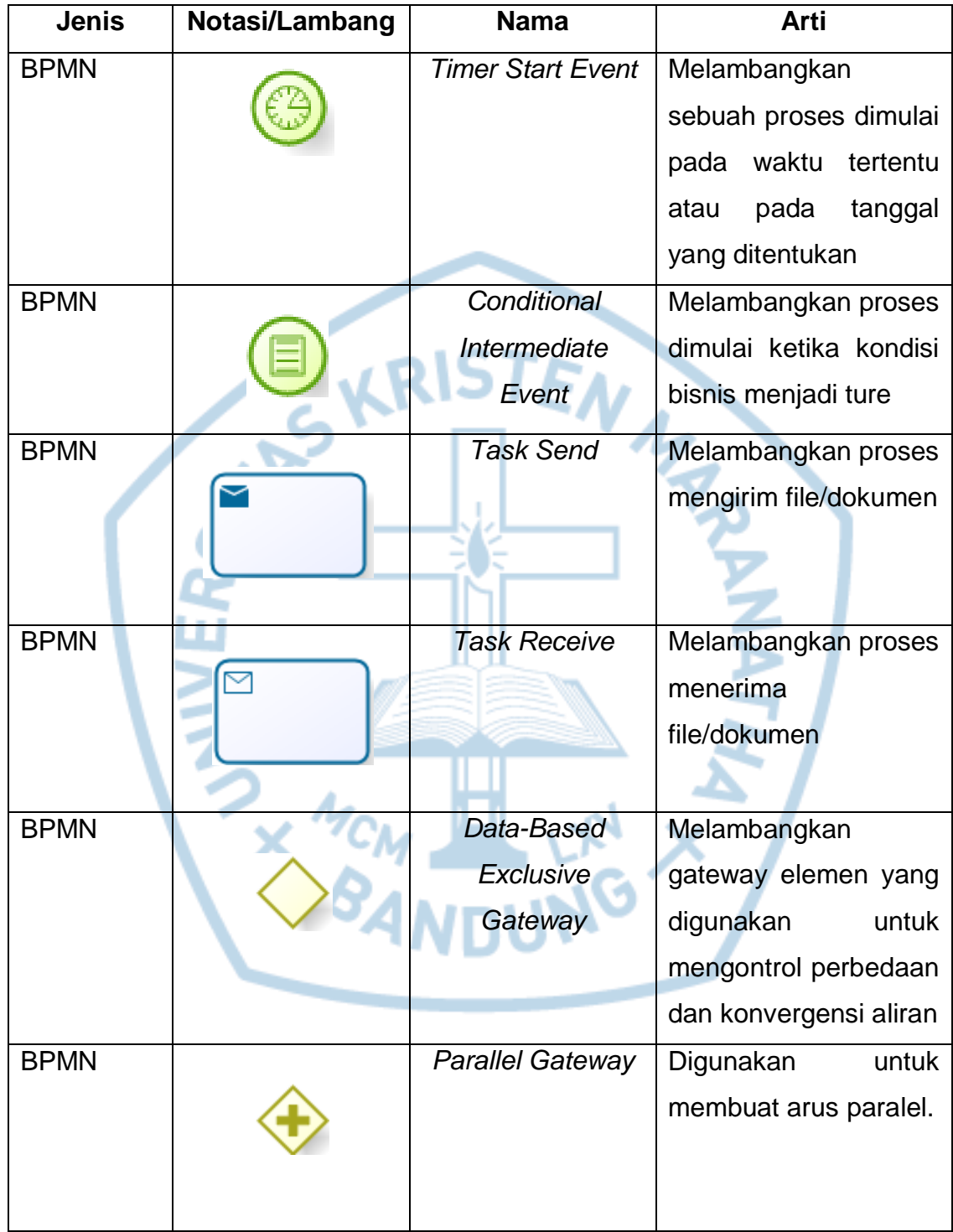

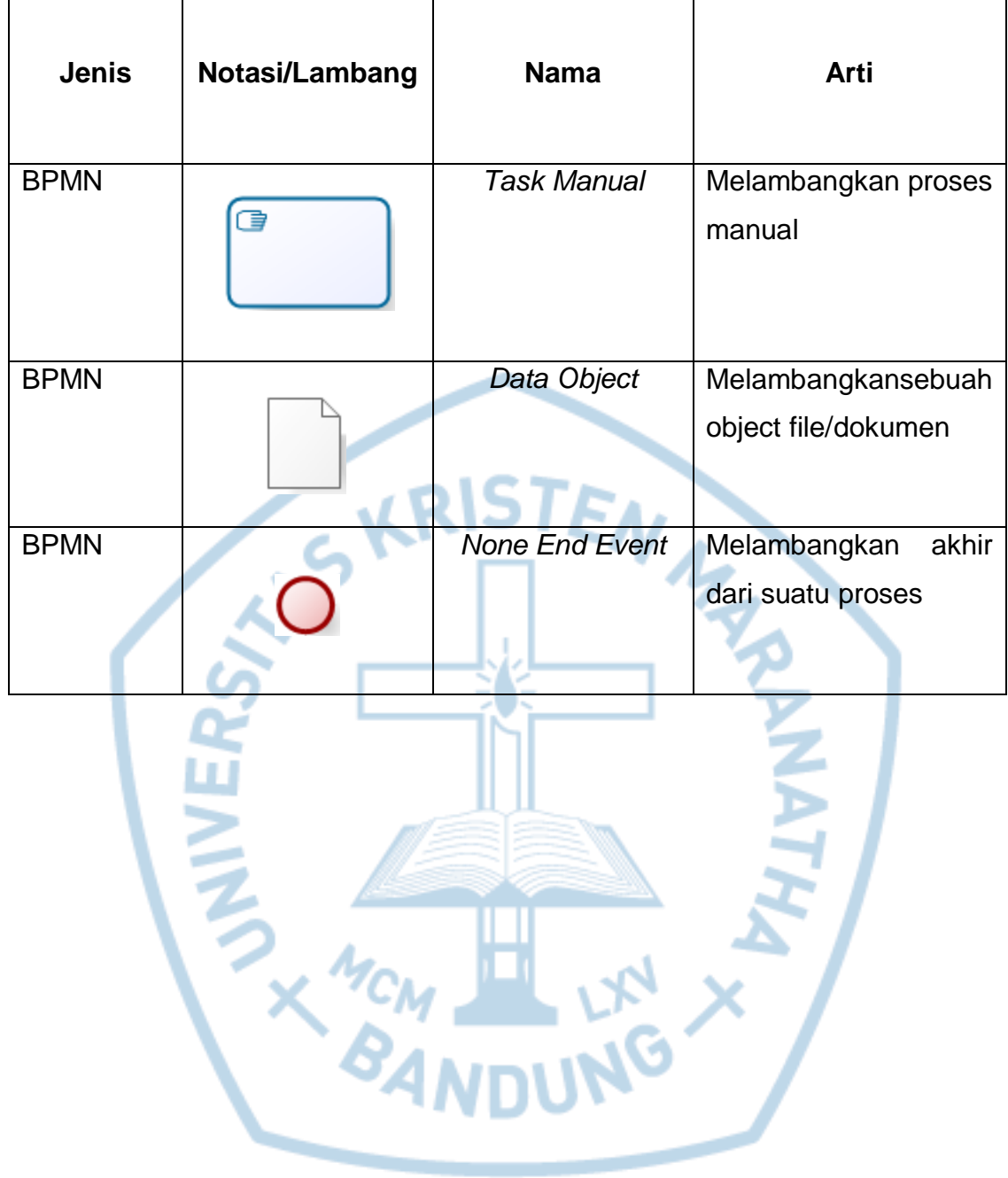

# **DAFTAR SINGKATAN**

<span id="page-12-0"></span>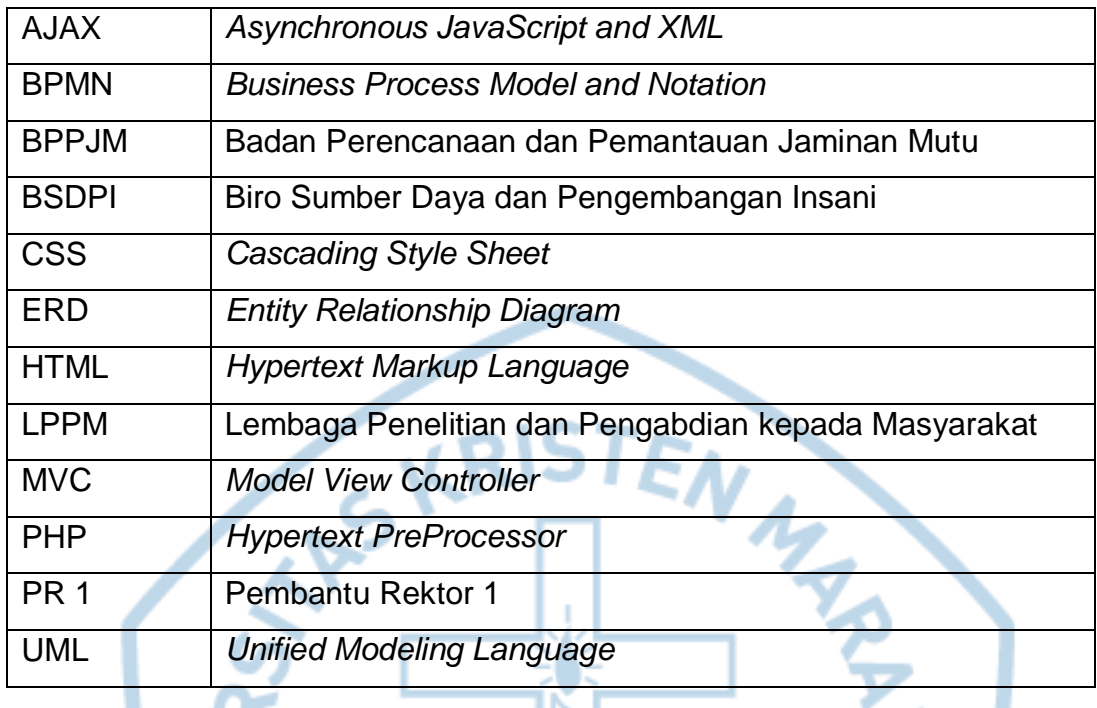

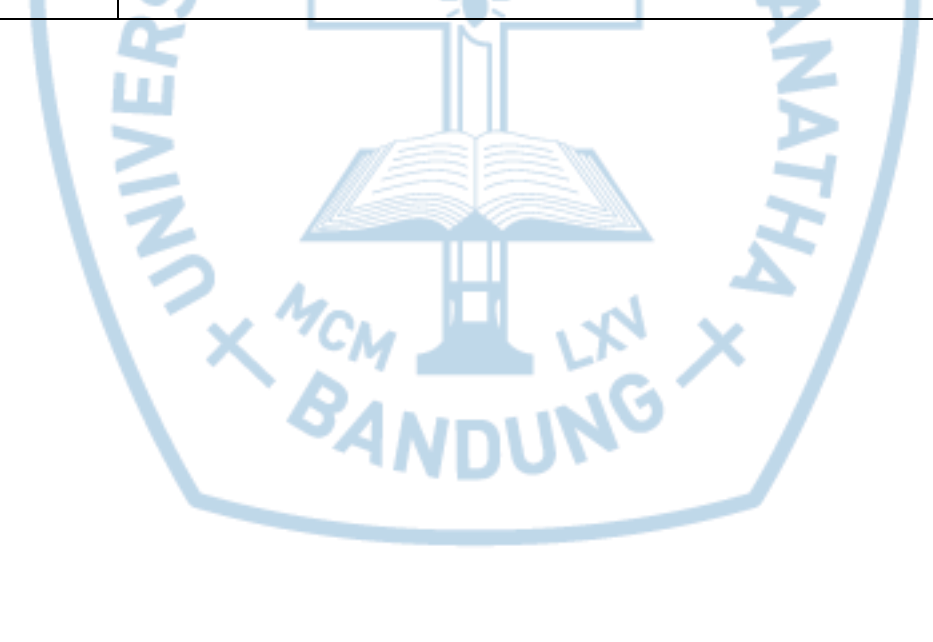

<span id="page-13-0"></span>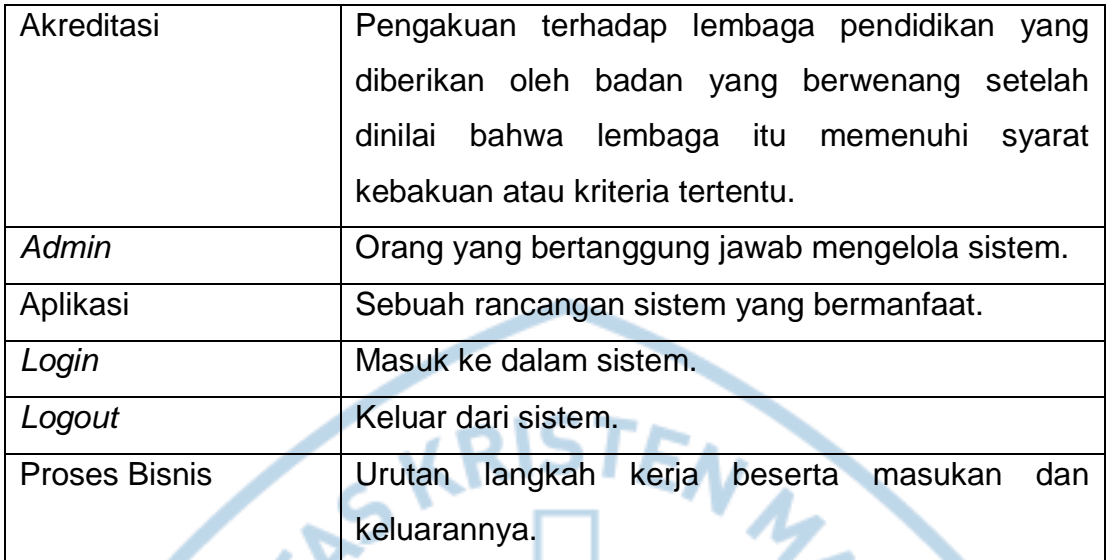

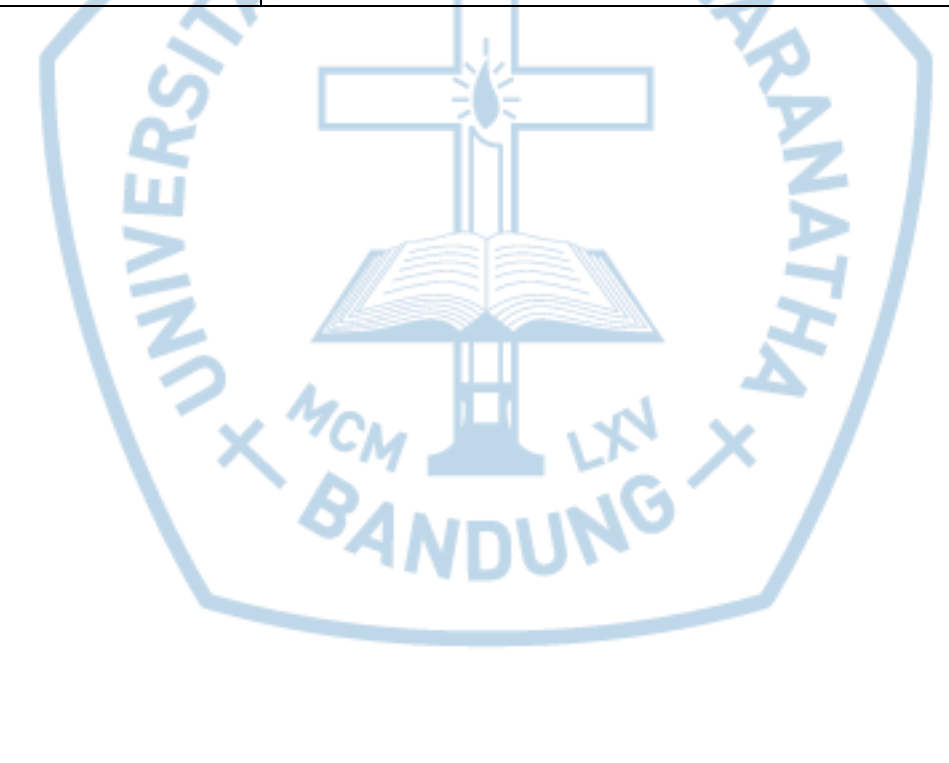